## Setting Up Your Slideshow

A slide Show can be set up to run without clicking the mouse. To do this you must Rehearse the Timing between each action in your presentation.

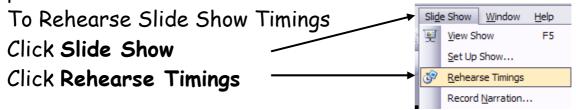

Click every time you are ready for the next action. Continue until the Slide Show is complete.

Click in to restart the timing

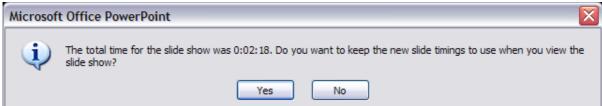

Click Yes when you are happy with the Timings

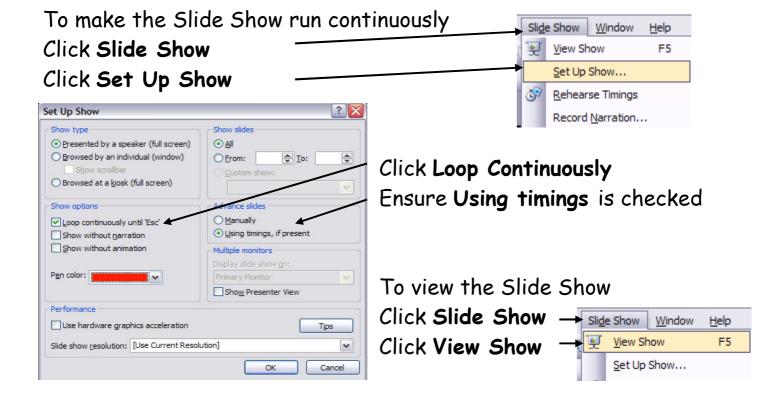

<u>Or</u> Click

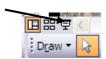

or press F5